# **TP 7 Révisions et consolidation**

**Exercice 1.** *Suites*

La *suite de Tribonacci* est la suite  $(T_n)_{n\in\mathbb{N}}$  définie par la relation de récurrence

$$
\forall n \in \mathbb{N}, \quad T_{n+3} = T_{n+2} + T_{n+1} + T_n \tag{1}
$$

avec les conditions initiales  $T_0 = 0$ ,  $T_1 = 1$ ,  $T_2 = 1$ .

Écrire séparément les fonctions (sans que l'une ne fasse appel à l'autre) :

1. tribonacci(n) : calcule le terme  $T_n$ .

2. tribonacci\_liste(n) : renvoie la liste des *n* premiers termes de la suite.

Pour tester on pourra vérifier que les premiers termes de la suite sont

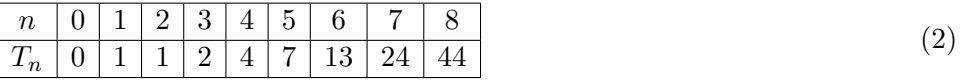

#### **Exercice 2.** *Modélisation*

On représente un nombre complexe par une liste de longueur 2 formée de sa partie réelle et de sa partie imaginaire. Par exemple le nombre complexe *z* = 3−4*i* correspondra à la variable z = [3, -4]. Un nombre réel *a* est identifié avec la liste [a, 0], et le nombre *i* à [0, 1].

- 1. Quelle syntaxe permet d'obtenir la partie réelle du nombre représenté par la liste z ? Et la partie imaginaire ?
- 2. Écrire une fonction somme $(z, w)$  qui prend en argument deux listes  $z, w$ , représentant des nombres complexes *z*, *w*, et qui renvoie une liste représentant la somme  $z + w$ .
- 3. Écrire une fonction produit(z,  $\bf{v}$ ) qui prend en argument deux listes z,  $\bf{v}$ , représentant des nombres complexes  $z, w$ , et qui renvoie une liste représentant le produit de nombres complexes  $z \times w$ .
- 4. En utilisant la fonction précédente, écrire une fonction puissance(z, n) qui prend en argument une liste z représentant un nombre complexe *z*, et un entier *n* (supposé positif), et renvoie une liste représentant le nombre complexe  $z^n$ .

On pourra tester avec les puissances successives de  $z = 1 + i$ , qui sont

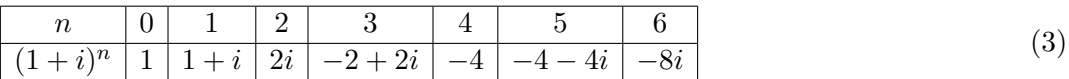

#### **Exercice 3.** *Compter*

On souhaite se donner un nombre réel  $r \geqslant 0$  et compter le nombre de couples d'entiers  $(n, m) \in \mathbb{Z}^2$  tels que  $n^2 + m^2 \leqslant r^2$ . Ce sont les points à coordonnées entières situés à l'intérieur du cercle de rayon *r*.

- 1. Pourquoi peut-on supposer  $-r \leq n \leq r$  et  $-r \leq m \leq r$ ?
- 2. Écrire une fonction compte\_points(r) qui prend en argument un nombre entier *r* supposé positif et qui compte le nombre de tels couples.
- 3. Modifier la fonction pour renvoyer non pas le nombre *N* de points mais le quotient *N/r*<sup>2</sup> , et tester avec des valeurs de *r* de plus en plus grandes, par exemple 10, 100, 1000 (puis augmenter progressivement par multiples de 1000, sans dépasser 10 000). Qu'en pensez-vous ?

#### **Exercice 4.** *Sommes*

La fonction arctangente  $arctan(x)$  est assez bien approchée, quand x est petit, par la somme

$$
\arctan(x) \approx \sum_{k=0}^{n} (-1)^k \frac{x^{2k+1}}{2k+1} = 1 - \frac{x^3}{3} + \frac{x^5}{5} - \frac{x^7}{7} + \dots + (-1)^n \frac{x^{2n+1}}{2n+1}
$$
(4)

L'approximation est d'autant meilleure que *n* est grand et que *x* est petit.

- 1. Écrire une fonction  $arctan(x, n)$  qui calcule cette somme.
- 2. Sachant que  $\frac{\pi}{4} = \arctan(1)$ , en déduire une fonction pi\_arctan(n) qui calcule le nombre  $\pi$  avec la formule ci-dessus.
- 3. Sachant que  $\frac{\pi}{4} = 4 \arctan \left( \frac{1}{5} \right)$  $\left(\frac{1}{2}\right)$  - arctan $\left(\frac{1}{239}\right)$ , en déduire une autre fonction pi\_arctan\_machin(n) qui calcule le nombre *π*.
- 4. Pour tester les deux fonctions précédentes, on pourra essayer avec des valeurs de *n* de plus en plus grandes et afficher la valeur absolue de l'écart avec le nombre *π*, qu'on trouve en tant que constante pi dans le module math.

Afficher les écarts à *π* pour chacune des deux fonctions, avec des petites valeurs de *n* au départ (par exemple 5, 10, 15, 20), puis avec des grandes valeurs (100, 1000, 10 000, et même 100 000 et 1 000 000).

### **Exercice 5.** *Listes*

- 1. Écrire une fonction moyenne(L) qui calcule la moyenne des valeurs de la liste L. *Attention à la liste vide ! C'est peut-être une occasion d'utiliser* **assert** *(TP 3, § V).*
- 2. Pour une liste L de longueur *n*, la liste des sommes cumulées de L est la liste C de longueur *n* où C[i] est la somme de tous les termes de L d'indice inférieur à *i*. Par exemple la liste des sommes cumulées de [2, 4, 3, 5, 3, 5] est [2, 6, 9, 14, 17, 22]. Remarquez que le premier terme est toujours L[0] et le dernier est la somme de tous les termes de L.

Écrire une fonction sommes\_cumul(L) qui renvoie la liste des sommes cumulées.

## **Exercice 6.** *Algorithmes sur les listes*

Une *permutation de longueur n* est une liste de longueur *n* où chacun des nombres de 0 à *n*−1 apparait exactement une fois. Par exemple [3, 1, 0, 2] est bien une permutation de longueur 4.

- 1. Pourquoi suffit-il que chacun de ces nombres apparaisse *au moins* une fois ? Ou bien *au plus* une fois ?
- 2. Écrire une fonction appartient(L, x) qui renvoie **True** si le nombre x est présent dans la liste L et **False** sinon.
- 3. En utilisant la fonction précédente, écrire une fonction est\_permutation(L) qui renvoie **True** si L est bien une permutation, et **False** sinon.

Une autre possibilité plus directe est la suivante. Pour tester si la liste L est bien une permutation, on crée une liste de booléens M de même taille que L, et on parcourt une seule fois L, mais on « coche » les nombres qu'on a vu. Ainsi M[x] = **True** est à interpréter comme « x est bien présent dans L » alors que M[x] = **False** signifie que x n'a pas encore été rencontré.

4. En utilisant cette méthode, écrire une fonction est\_permutation\_2(L).

# **Exercice 7.** *Texte*

Pour un caractère seul x, la méthode x.isalpha() renvoie **True** si x est un caractère alphabétique (une lettre, accentuée ou non, minuscule ou majuscule) et **False** sinon (espace, signe de ponctuation, chiffre, etc).

- 1. Écrire une fonction compte\_lettres(s) qui prend en argument une chaine de caractères s et compte le nombre de caractères alphabétiques que contient s.
- 2. Écrire une fonction garde\_lettres(s) qui prend en argument une chaine de caractères s et renvoie la liste formée de tous les caractères alphabétiques de s.
- 3. Dans la fonction ci-dessus renvoyer non pas la liste L mais "".join(L), qui colle tous les caractères collectés en une seule chaine.

#### **Exercice 8.** *Alphabet*

On donne la chaine de caractères suivante : alphabet = "abcdefghijklmnopqrstuvwxyz". Ainsi on considère que la lettre a est le caractère numéro 0 de l'alphabet, et z est le caractère numéro 25.

- 1. Écrire une fonction numero(x) qui prend en argument un caractèr seul  $x$  (on suppose que c'est l'une des 26 lettres de l'alphabet ci-dessus : pas de majuscule, pas d'accents) et qui renvoie le numéro de x en tant que lettre de l'alphabet. Si x n'est pas une lettre de l'alphabet on pourra renvoyer l'objet spécial **None**.
- 2. Écrire une fonction compte\_lettres(s) qui prend en argument une chaine de caractères s et qui renvoie une liste C de longueur 26, où C[x] indique combien de fois apparait la lettre numéro x dans la chaine s.

L'une des méthodes les plus anciennes pour coder un texte en un message secret s'appelle *codage de César*, utilisée effectivement par Jules César, et consiste à remplacer chaque lettre d'un texte par celle trois lettres plus loin dans l'alphabet. Ainsi a est remplacé par d, b est remplacé par e, etc, et x est remplacé par a, y par b et enfin z par c.

- 3. Écrire une fonction code\_caractere(x) qui prend en argument un caractère x et qui renvoie le caractère codé par ce procédé.
- 4. Écrire une fonction code(s) qui prend en argument une chaine de caractères s et renvoie la liste de ses caractères ainsi codés.

Éventuellement, on pourra supposer que s contient seulement des lettres de l'alphabet parmi ces 26 là mais on pourra lever cette restriction en ne « codant pas » les autres caractères (notamment les espaces). Enfin, après avoir créé une liste L de caractères codés, on peut renvoyer "".join(L) pour re-transformer la liste en une chaine de caractères.